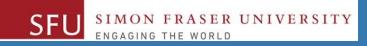

# CMPT 120: Introduction to Computing Science and Programming 1

# **Control Structures: Loops**

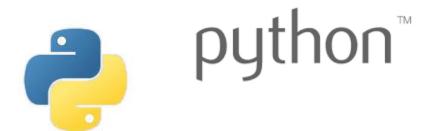

Copyright © 2018, Liaqat Ali. Based on <u>CMPT 120 Study Guide</u> and <u>Think Python - How to Think Like a Computer Scientist</u>, mainly. Some content may have been adapted from earlier course offerings by Diana Cukierman, Anne Lavergn, and Angelica Lim. Copyrights © to respective instructors. Icons copyright © to their respective owners.

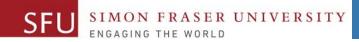

# Reminders

Liaqat Ali, Summer 2018.

### **One-Stop Access To Course Information**

• Course website: One-stop access to all course information.

http://www2.cs.sfu.ca/CourseCentral/120/liaqata/WebSite/index.html

- Course Outline
- Exam Schedule
- Python Info
- <u>CourSys/Canvas</u> link

SFU SIMON FRASER UNIVERSITY

- Learning Outcomes
- Office Hours
- Textbook links
- and more...

- Grading Scheme
- Lab/Tutorial Info
- Assignments
- <u>Canvas</u>: Discussions forum <u>https://canvas.sfu.ca/courses/39187</u>
- <u>CourSys</u>: Assignments submission, grades <u>www.coursys.sfu.ca</u>

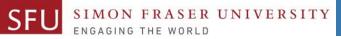

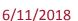

# How to Learn in This Course?

- A Attend Lectures & Labs
- **R Read** / review Textbook/Slides/Notes
- **Reflect** and ask Questions
- Organize your learning activities on weekly basis, and finally...
- W Write Code, Write Code, and Write Code.

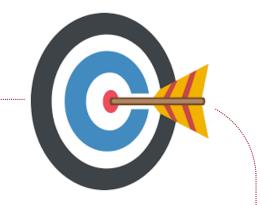

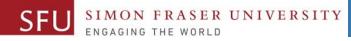

### **Deliverables**

- 1. Deliverables are due by the given date and time.
- 2. For the course, we are using IDLE to write and run our Python code.
- 3. You can use the CSIL lab computers outside your lab hours.
- 4. Plan ahead your assignments and other deliverables. Computer crash, network problems etc. are not acceptable excuses for delays in deliverables.
- 5. You may use online Python interpreters for running and testing your codes, such as:

https://repl.it/languages/Python3

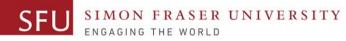

### Labs

- 1. Each lab has an assigned TA.
- 2. Attend your assigned lab and show your work to your TA for the participation marks.
- 3. Class enrolments and lab swaps are closed now.

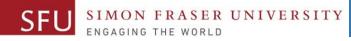

### **Course Topics**

- **1.** General introduction
- 2. Algorithms, flow charts and pseudocode
- 3. Procedural programming in Python
- 4. Data types and Control Structures
- 5. Fundamental algorithms
- 6. Binary encodings
- 7. Basics of computability and complexity
- 8. Basics of Recursion
- 9. Subject to time availability:
  - Basics of Data File management

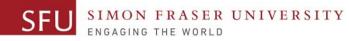

### **Today's Topics**

#### 1. Introduction to Loops: Repetition Structures The for Loop: a Count-Controlled Loop a. b. Break & continue c. The while Loop: a Condition-Controlled Loop 2. In-Class Coding Practice 3. Sentinels Input Validation Loops 4. 5. Nested Loops

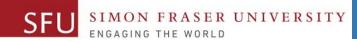

# Introduction to Loops: Repetition Structures

10

### **Introduction to Loops: Repetition Structures**

| • When we write | • print('\t             | ')                                     |
|-----------------|-------------------------|----------------------------------------|
|                 | <pre>• print('\t!</pre> | !')                                    |
| programs,       | • print('\t!            | !')                                    |
| often we need   | <pre>• print('\t!</pre> | !')                                    |
| to write code   | <pre>• print('\t!</pre> | !')                                    |
| that performs   | <pre>• print('\t!</pre> | !')                                    |
|                 | <pre>• print('\t!</pre> | !')                                    |
| the same task   | <pre>• print('\t!</pre> | !')                                    |
| multiple times. | <pre>• print('\t!</pre> | !')                                    |
|                 | • print('\t!            | !')                                    |
|                 | <pre>• print('\t!</pre> | !')                                    |
|                 | • print('\t             | ····· ································ |

ASER UNIVERSITY

SFL

SIM

### **Introduction to Loops: Repetition Structures**

- One option is to duplicate the instructions. But, it has disadvantages:
  - \_\_\_\_\_. • \_\_\_\_\_.
- Programing languages provide ways to efficiently handle code duplications.
- We can call these ways as "Repetition Structures".
- **Repetition structure**: A repetition structures makes computer repeat the code (included inside the structure) as many times as required.
  - 1. count-controlled loops (for loop i.e., repeat 5 times, 10 times, 100 times etc.)
  - 2. condition-controlled loops (while loop, repeat as long as some condition is true.)

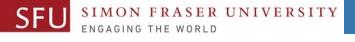

# **Count-Controlled Loop (Definite Loop): for Loop**

- Count-Controlled loop: A definite loop iterates a specific number of times.
- We use a **for** statement to write count-controlled loop.
  - Python for loop is designed to work with sequence of data items
    - The for loop repeats or iterates once for each item in the sequence.
- General format:

for variable in range/list [val1, val2, etc]:
 statements

- We refer to the first line as the
- Inside brackets a sequence of values, separated by comma, appear.

### **Count-Controlled Loop: Example**

 Say, we want to print each name from the following list:

### friends\_list =

SFL

['Nick','Sharmin','Akash', 'Albert','Akshay','Yue','V anessa', 'Justin', 'Jasmine'] friends\_list = ['Nick', 'Sharmin',
'Akash', 'Albert', 'Akshay', 'Yue',
'Vanessa', 'Justin', 'Jasmine']
print(friends\_list[0])
print(friends\_list[1])
print(friends\_list[2])

friends\_list = ['Nick', 'Sharmin',
 'Akash', 'Albert', 'Akshay', 'Yue',
 'Vanessa', 'Justin', 'Jasmine']

Liaqat Ali, Summer 2018.

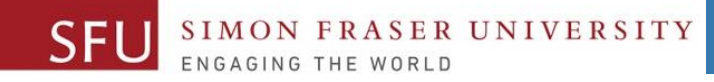

14

### **Count-Controlled Loop: Example 2**

We can use data values in the **for-clause** as well.

for name in ['Nick', 'Sharmin', 'Akash', 'Albert']:

print(name)

### Or,

for num in [1, 2, 3, 4, 5]: print(num)

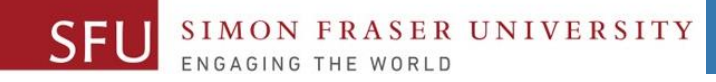

### **Count-Controlled Loop: Example 3**

friend\_list = ['Daewon','Harleen','Da Som','Tsz','Zaid','Yue','Adrian', 'Thomas', 'Wenshu']

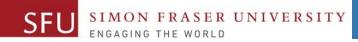

# **In-Class Coding Practice**

Liaqat Ali, Summer 2018.

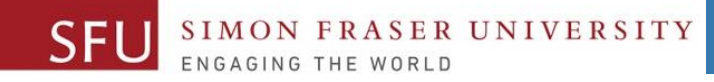

17

### **Count-Controlled Loop: Practice**

1. Write a python program to print numbers from 1 and 10.

2. Write a python program to print even numbers from 1 and 10.

3. Write a python program to print even numbers from 1 and 10.

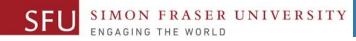

### **Count-Controlled Loop: range**

- We can use the range function in for clause to specify a range.
   The range() can take up to three values as argument.
  - A single value means 'repeat number of times'.

Two arguments specify a from to range.

# num takes a value from range (target variable)

Three arguments specify a from to range and step value.

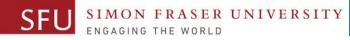

### **Count-Controlled Loop: break & continue**

 With the break statement we can stop the loop before it has looped through all the items.
 for num in [ 1, 2, 3, 4, 5, 6, 7, 8, 9, 10]: if num == 6:

#### print(num)

2. With the continue statement we can stop the current iteration of the loop, and continue with the next: for num in [ 1, 2, 3, 4, 5, 6, 7, 8, 9, 10]: if num == 6:

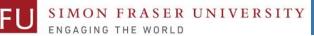

### **Class Participation: Printing Tables**

- Write a Python program to print a multiplication table using a for loop and upload on Canvas by tonight 11:59pm.
- Take input a number from the user.
- Use the for loop to print a multiplication table of the number user entered.
- If user enters 6, then the program output should be as shown on the right.
- You may add comments and appropriate headings. Liaqat Ali, Summer 2018. Copyright © 2013, 2011 Pearson Education, Inc.

```
6 x 1
6 \times 2 = 12
6 x 3
       = 18
        = 24
     4
6 \times 5 = 30
        = 36
  \mathbf{X}
        = 42
        = 48
  X
  X
     9
       = 54
6 \times 10 = 60
```

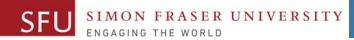

21

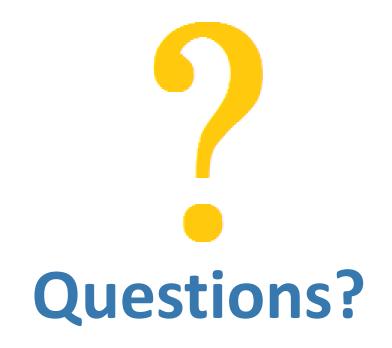

Copyright © 2018 by Liaqat Ali